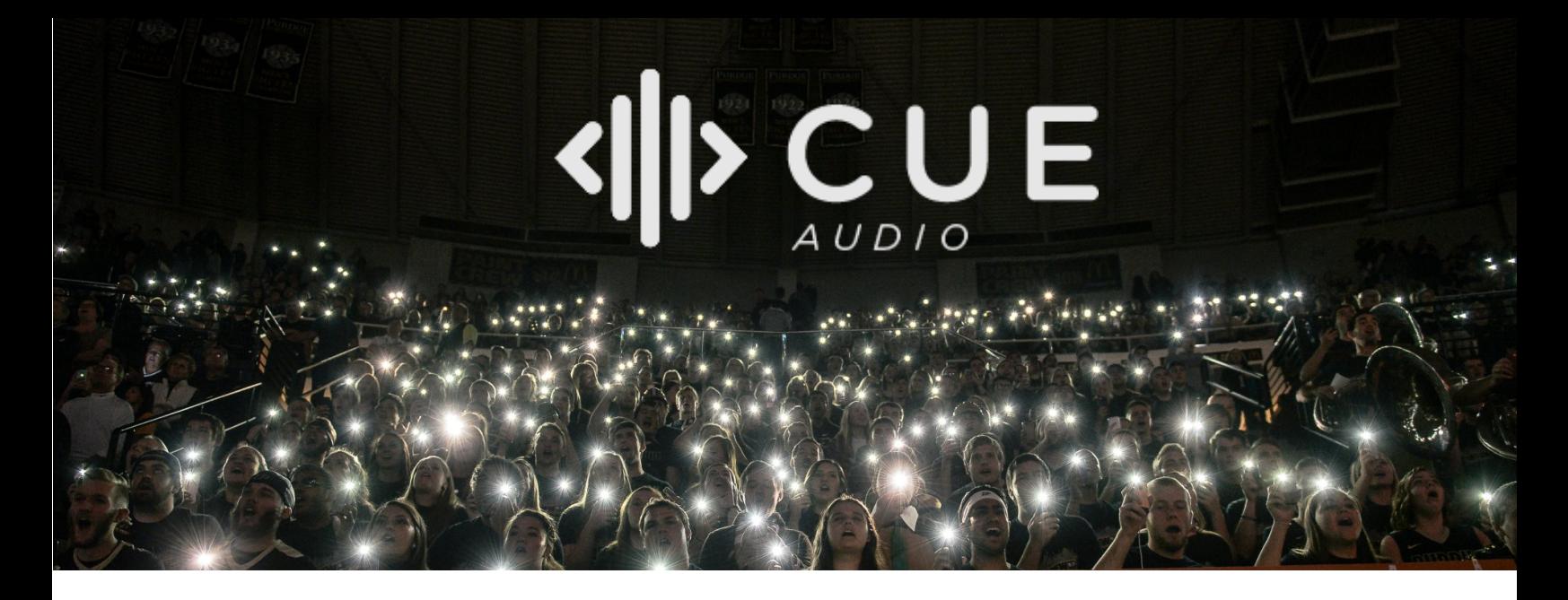

## **CUE SDK Request List**

## 1. App Name

- The app will, at times, refer to itself. E.g. "*In order to synchronize your device to the live production, please have* [app name] open to the Join page *when prompted.*"
- 2. Official colors (RGB) & logos (PNG).
- 3. *(Optional)* Main "Join the Show" image (1080w x 1920h PSD format).
	- $\circ$  Example One: image / in-app.

*If not provided, we will create an image with [this layout](http://qraider.com/Examples/join_default.png), consisting of primary color, logo, and the text "LIGHTS" unless requested otherwise.* 

- 4. *(Optional)* Drawer Menu Image (supports multiple sizes and aspect ratios PSD format).
	- $\circ$  Example One: image / in-app (sizing 600w x 230h).
	- $\circ$  Example Two: image / in-app (sizing 580w x 330h).

*If not provided, we will use create an image with [this layout](http://qraider.com/Examples/nav_header_default.png), consisting of secondary color, secondary logo (if provided; otherwise primary logo will be* used), and the [APP NAME] provided in (1), unless requested otherwise.

- 5. Any video or images that will be played throughout the production (sizing 1080w x 1920h).
	- o *Optional*: Desired timecode of when that image should be displayed. If not provided, our light show designers will use their best judgement. The same image can be used multiple times throughout the show. See example light show.
- 6. Any custom Synchronized Selfie Cam filters that will be utilized (sizing  $1080w \times$ 1350h — PSD format). Please make sure the background is *transparent* so that the selfie does not get overlapped by the filter. For a design example, download this image.

In addition to any provided Selfie Cam filters, our standard filters may be included unless requested otherwise:

- o [Polaroid](http://qraider.com/Examples/SelfieCamFilters/filter-polaroid.png)
- o [Jumbotron](http://qraider.com/Examples/SelfieCamFilters/filter-jumbotron.png)
- o [Frame](http://qraider.com/Examples/SelfieCamFilters/filter-frame.png)
- o [Flag](http://qraider.com/Examples/SelfieCamFilters/filter-flag.png)
- o Bottom Bar

*Unless requested otherwise:*

- *Example logos will be replaced with provided primary logo*
- *Example text will be replaced with the [APP NAME] provided in (1).*
- 7. Any audio files that will be played through the device during the light show.
	- o *Optional*: Desired timecode of when that sound effect will be played. If not provided, our light show designers will use their best judgement.
- 8. On-boarding text:
	- o Explanation for microphone access.
	- o 3-step instructions for *How* & *When* to join.
- 9. Help Text. Within the  $Help Page$ , there are two  $(2)$  Q&A's. Examples:</u>
	- $\circ$  What is [App Name]?

 $\circ$  How do I Join the Show?

10. Preferred typeface file (.ttf/.otf format).